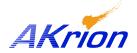

## **Technical Bulletin**

Place a copy of this bulletin in the front of each Blueprints Manual. Redline drawings as needed and include a TB reference note. Reference TB implementation on site Action Item Box-chart and/or site tool history management log.

 Number:
 057

 Date Issued:
 07/06/06

 Expiration Date:
 07/06/07

| Subject/Key Words:            | Must have correct tool software to run GAMA computer upgraded with Genius I/O PCI cards that replace older ISA card. This TB supersedes TB 55 long term solution plan. |                |                                                                          |
|-------------------------------|----------------------------------------------------------------------------------------------------|----------------|--------------------------------------------------------------------------|
| Classification:               | ■ Informational                                                                                                    | ☐ Mandatory    | □ Safety Alert □ PM Impact                                               |
|                               | ☐ Warranty<br>Impact                                                                                                    | Purchase Parts | No Charge For Parts expires / Reference this TB# when ordering NC parts. |
| Applicable Akrion Procedures: |                                                                                                    |                |                                                                          |
| Parts/Reference<br>Documents: |                                                                                                    |                |                                                                          |

**Issue:** Review the following information issued with each PCI upgraded computer to

prepare for a minimal down time installation.

**Symptoms:** Computers configured for PCI I/O that have older ISA I/O software installed result

in having no Genius I/O communications.

**Solution**: 1. Computers supplied for Product Enhancement (PE) or tool-specific sales orders:

- Computer is tested and shipped with tool specific software.

- A copy of the computer setup/test sheet is supplied with the computer and UPS battery drive. Refer to section 1.5.1 of the sheet for Tool # and current software revision.
- The specific tool # will be written on the computer box
- Install the UPS battery drive into the computer. Install the computer into the wet station. Report upgrade as tested to the factory.
- If customer has inventory of multiple computers for upgrade, ensure customer supplies the correct computer as programmed and tested from the factory.

## 2. Sales orders supplied for customer spares or warehouse inventory:

- These computers are supplied tested, but not programmed with, the tool's specific software.
- A notice is taped to each computer with instructions to identify a first-time I/O card upgrade from ISA to PCI
- If new software is needed, contact Akrion with the tool number and current software revision #.

Archive your new computer Bill of Material via red line updates to your blue prints manual for future parts identification.

If you have technical questions or require more information, please contact Akrion Technical Support Department via e-mail at <a href="mailto:techsupport@akrion.com">techsupport@akrion.com</a>. Authorized service personnel can obtain copies of the latest Akrion procedures and controlled documents from the Akrion Document Control department at <a href="mailto:documents-documents-docum